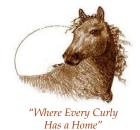

## North American Curly Horse Registry

Department of ICHO 322 Tulie Gate Rd Tularosa, NM 88352 USA

| For Office Use Only: |  |  |
|----------------------|--|--|
| Date Received:       |  |  |
| Fees Received: \$    |  |  |
| Approved: yes no     |  |  |
| Owner notified by:   |  |  |
|                      |  |  |

office@curlyhorses.org, registrar@curlyhorses.org, www.ichocurlyhorses.org

TYPE in FORM then PRINT

## NACHR Name Change Request

## **Instructions:**

- 1. Print clearly in ink or type only.
- 2. Include the \$50.00 <u>non-refundable</u> fee with this application.
- 3. Original NACHR certificate must accompany this application.
- 4. Include any and all information from other registries in which this horse is registered. Include known offspring and show point information.
- 5. Review the requirements listed below before filing this application.
- 6. Retain a copy of this completed form for your future reference.

## NACHR horse name change requirements:

- You must be current owner of record.
- A valid reason must be stated.
- Name change approval is subject to registrar's judgment. Deciding factors include: Whether horse is registered in another registry and by what name; Whether or not there are registered offspring or show points and under what name and registry they are recorded; Availability of name; and Breeder Designation, if any.

| Current Horse Name:                                      | NACHR#                                                            |
|----------------------------------------------------------|-------------------------------------------------------------------|
|                                                          | Reason for Change:                                                |
|                                                          |                                                                   |
|                                                          |                                                                   |
|                                                          |                                                                   |
| New Name Cho                                             | pices (list in order of preference)                               |
| 1)                                                       |                                                                   |
| 2) 3)                                                    |                                                                   |
| hereby certify that all information on, and provided wit | h, this application is true and correct to my personal knowledge, |
| Signature X                                              | Date                                                              |
| Print Name                                               | ICHO#                                                             |
| Address                                                  | Phone                                                             |
|                                                          | Email                                                             |